LATEX-Kurs der Unix-AG

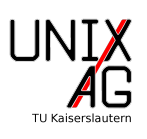

# 1 Erstellen einer Literaturdatenbank

Erstellt eine Literaturdatenbank mit den folgenden Einträgen:

## Literatur

- [Becker 1992] BECKER, Heinz: Die Kunst des Schwenkens, Universität Saarbrücken, Doktorarbeit, 1992
- [Bunny 1940] Bunny, Bugs: Karotten Essen Gesund oder nicht? Burbank, Kalifornien, USA, Warner Bros. Entertainment School, Bachelor-Arbeit, 1940
- [Duck u. a. 1980] Duck, Dagobert ; Duck, Tick ; Duck, Trick ; Duck, Track: Safe Storage of Money. In: Wallstreet Journal 100 (1980), S. 112–116
- [Garfield u. Odie 2000] Garfield, Kater ; Odie, Hund: Lasagne richtig kochen. GRAFE ¨ UND UNZER Verlag GmbH, 2000
- [Rowling 2008] Rowling, Joanne K.: Harry Potter und der Feuerkelch. Bd. 4. Carlsen, 2008. – ISBN 978–3551354044

## 2 Verwenden verschiedener Bibliographie-Stile

Verwendet die Literaturdatenbank in einer Datei und zitiert die Einträge. Beobachtet wie die Verwendung verschiedener Bibliographie-Stile das Literaturverzeichnis verändert. Denkt daran, bibtex beim Kompilieren auszuführen.

# 3 Verwenden des Pakets natbib

Bindet das Paket natbib ein und probiert verschiedene Optionen aus. Testet auch die Befehle des Pakets mit den entsprechenden Zitierstilen.

### Hinweise:

1. Verwendet dafür das Rahmendokument, das ihr in der ersten Übung erstellt habt und ändert es entsprechend ab. Ihr könnt auch Teile aus den letzten Übungen ubernehmen. ¨